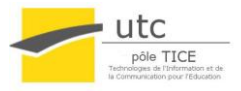

# **Projets LO18 : Mémo technique**

## **Créer des vidéos pour illustrer l'UV :**

Les courtes vidéos (présentation, témoignages…) de moins de cinq minutes seront encodées en Flash. Vous pourrez emprunter un caméscope numérique spécifique pour LO18, auprès de Mr Philippe Trigano.

Les vidéos de cours seront encodées en mp4 (quicktime). Vous aurez accès au studio vidéo de la Formation Continue. Prenez contact avec le pôle TICE pour la réservation du studio.

## **Créer des animations pour la fiche UV du site des TICE :**

La fiche UV sur le site des TICE peut afficher deux éléments personnalisables, un bandeau titre et un onglet Accueil. La page index.php de la fiche UV intègre les pages bandeau.html et accueil.html pour afficher le bandeau de titre et l'onglet d'accueil.

#### **Contraintes :**

L'image bandeau de titre aura une taille maximale de 100px en hauteur et 800px en largeur. L'onglet accueil aura une taille maximale de 500px en hauteur et 600px en largeur. Il faut bien prendre en compte que c'est la page index.php qui intègre les pages bandeau.html et accueil.html donc il faut que les chemins d'accès présents dans ces pages soient relatifs à la page index.php. Les chemins d'accès devront respecter le format « ./addon/<codeUV>/<mon image> ». Exemple, le fichier bandeau.html de la fiche LO18 contient le code suivant : « *<img src= './addon/LO18/images/bandeau.jpeg' />* »

### **Créer un site web :**

Les sites d'UV (autres que Moodle) sont hébergés à l'adresse http://www4.utc.fr/~<codeUV>. Uploader les fichiers du site à l'adresse ftp://kappa.utc.fr, le serveur FTP ouvre directement le répertoire de l'UV.

Le serveur apache supporte PHP5 et il est possible d'accéder à une base de données mySQL. Le quota d'espace disque est limité à 2Go.

L'enseignant responsable de votre projet doit faire une demande auprès du pôle TICE pour ouvrir un compte sur le serveur. Il doit également préciser s'il souhaite y associer une base de données. Par défaut, les sites hébergés sur www4 ne sont pas visible sur Internet. S'il souhaite que le site de son UV soit accessible de l'extérieur, il doit en faire la demande auprès du pôle TICE.